### resu

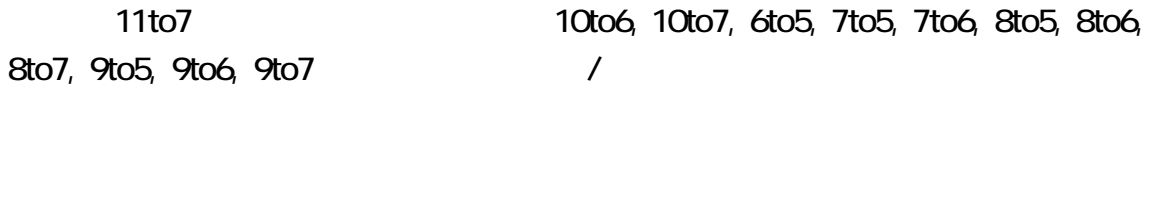

resu  $\overline{r}$ 

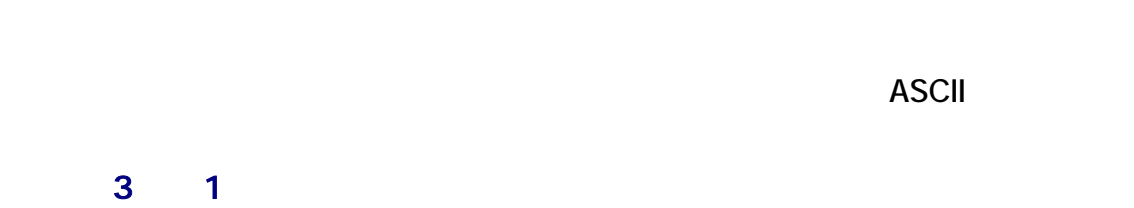

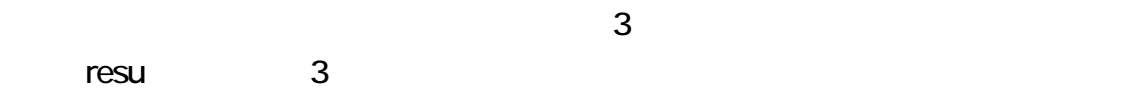

# resu who.txt - 3

# resu who.txt - b

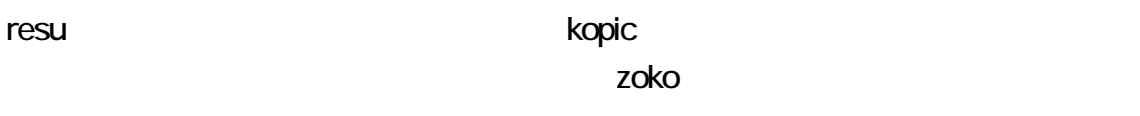

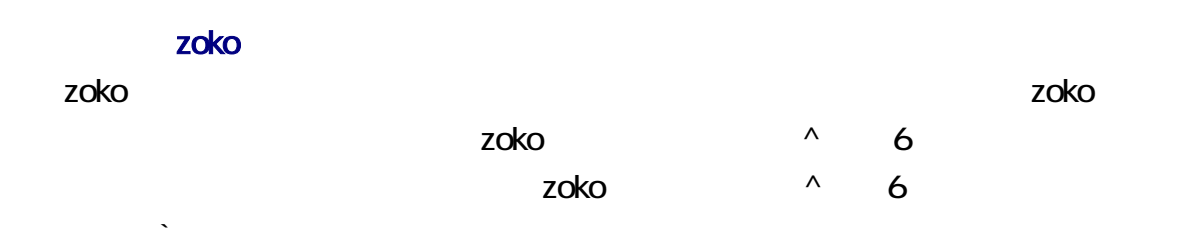

vho.txt who.txt **who.txt** esu.exe who.txt

 $\mathsf{E}$ nter  $\mathsf{E}$ 

# resu who.txt ‐b

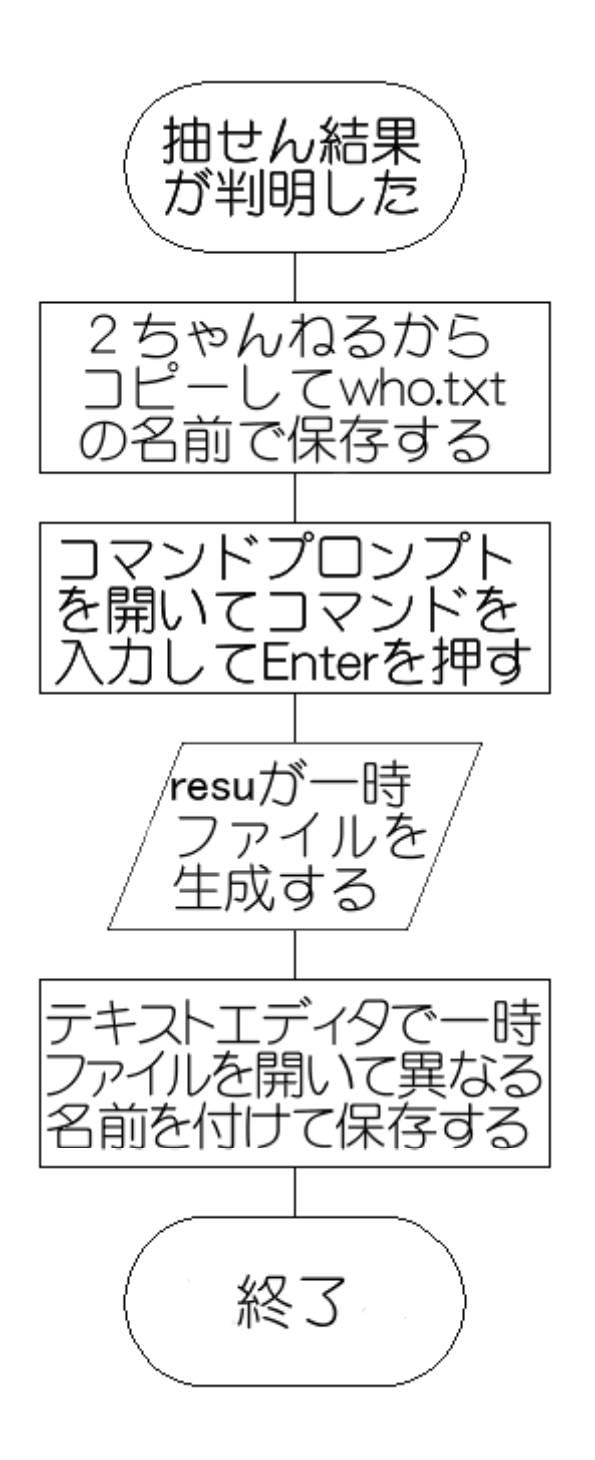

1. **Internal resuBC.zip** resuBC.zip

2. resuBC.zip  $3 \nightharpoonup$  resu コマンドのアイコンをダブルクリックしないで、コマンドプロンプトにコマンドを入力

Enter

resu <mark>Sogaya</mark>

### Borland  $C++$  5.02

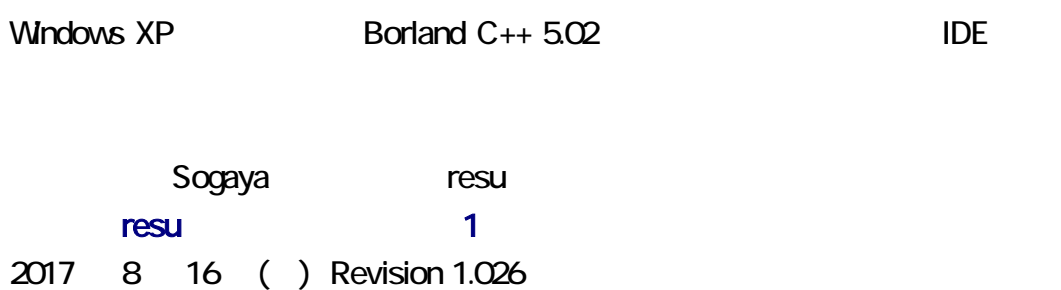

Windows by

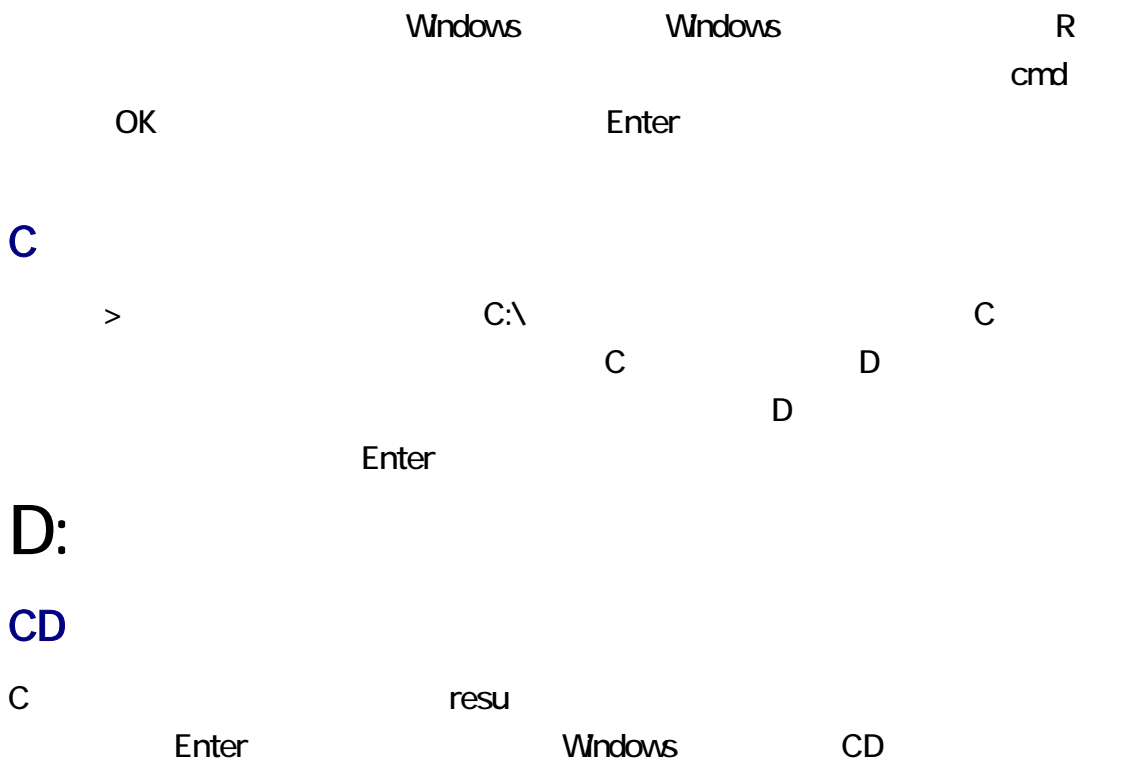

# CD \resu

 $N$ indows  $\qquad$ 

CD /?<br>コマンド パラメータ

### **DIR**

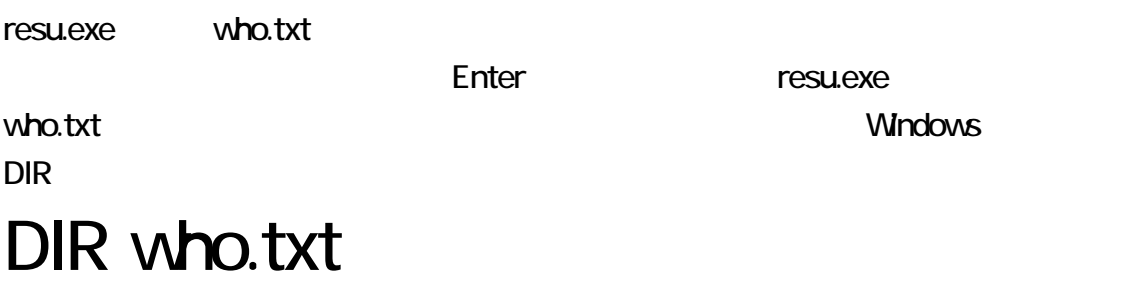

 $(cd)$ 

K2Editor, TeraPad,

 $1$  1  $1$   $1$   $1$   $1$ 

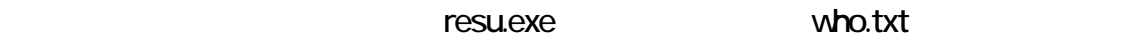

 $R = 1$ 

## 04 05 10 13 28 32 33 19 26 - C - 207

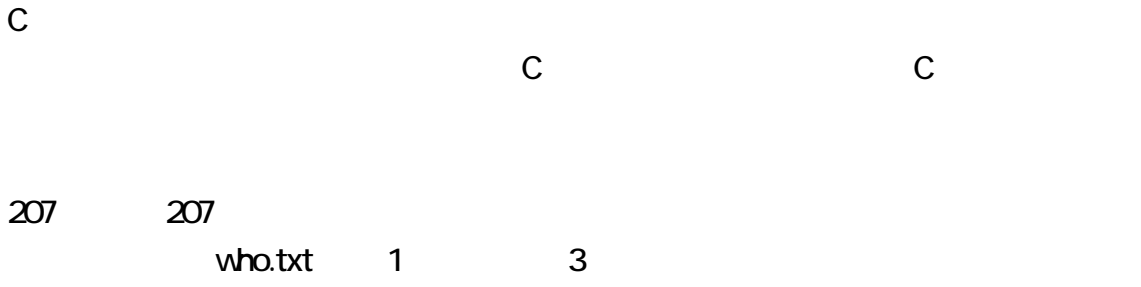

## 04 05 10 13 28 32 33 19 26

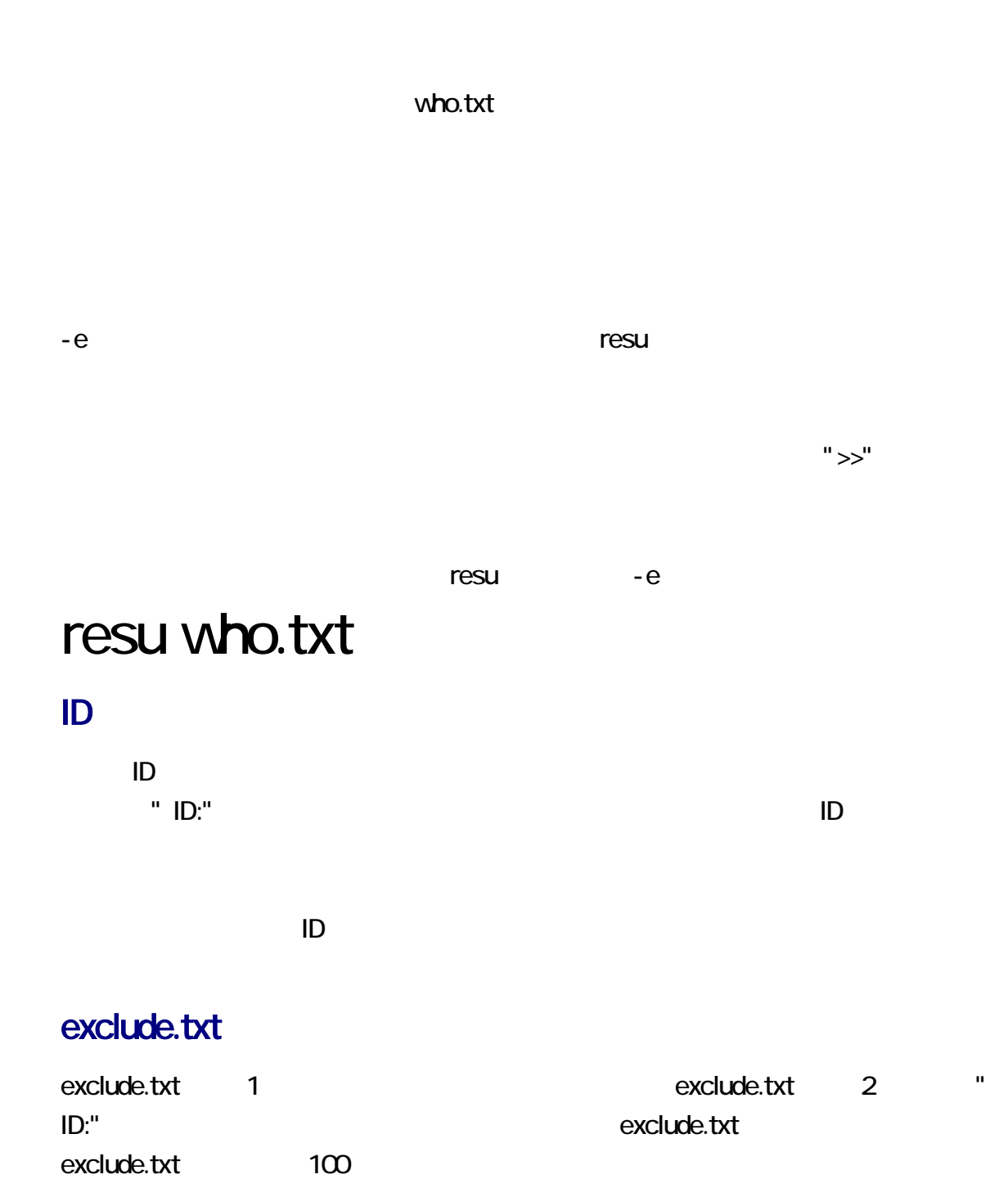

exclude.txt exclude.txt exclude.txt

 $27$ 

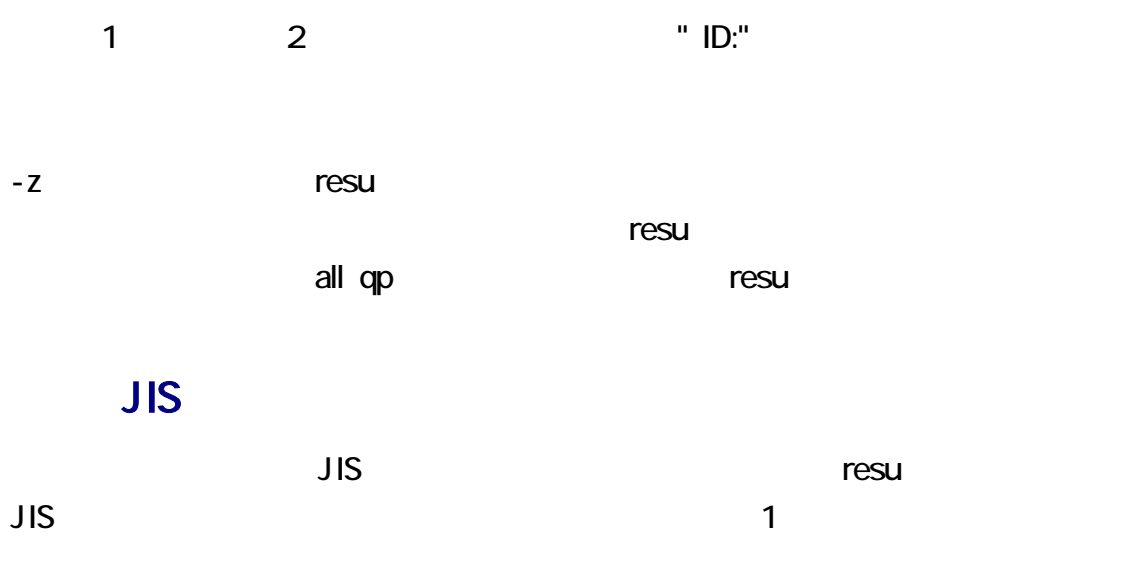

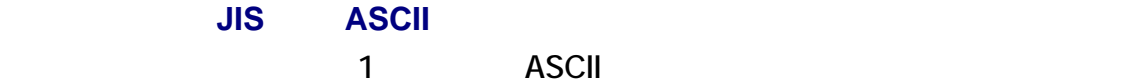

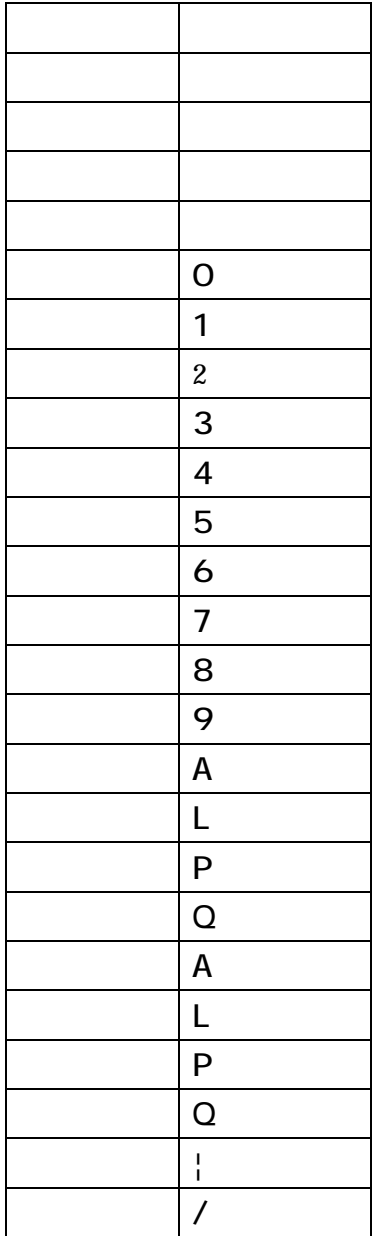

### drafo.csv

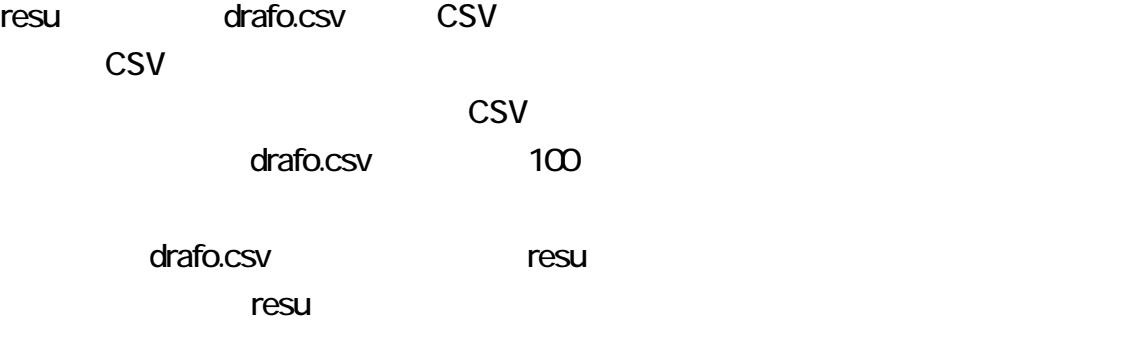

where the state of the state of the state of the state of the state of the state of the state of the state of the state of the state of the state of the state of the state of the state of the state of the state of the stat

## resu -VC

C:¥resuBC>resu -VC resu BC Version 1.07 lresu -V # version resu -VC # version with comments resu who.txt -1-# Remove Line-1. resu who.txt -3 # Unite three lines to form a date Line. # Replace carets with quotes. resu who.txt -6 # ASCII date lines resu who.txt -a # Every name is interposed between zenkaku resu who.txt -b resu who.txt -c # Expand 11-to-7 combinations. resu who.txt -d # date lines resu who.txt -e exclude.txt # Every nurupo resu is excluded f |resu\_who.txt -f # Every date line is written in the zoko fo resu who.txt -i # Include combinations and date lines. resu who.txt -1 # serial number  $resu$  who.txt  $-m30$ # Ensure the integrity of each  $3 \times 3$  matrix resu who.txt -n # Replace slashes with new-line characters. lresu who.txt -o # Overwrite who.txt # Do not remove temporary files. resu who.txt -r-# Tabulate and reverse-sort. resu who.txt -t resu who.txt -u # unique lines # Add a date line whenever 30 lines appear. resu who.txt -w30 resu who.txt -z # Change characters from zenkaku to hankaku

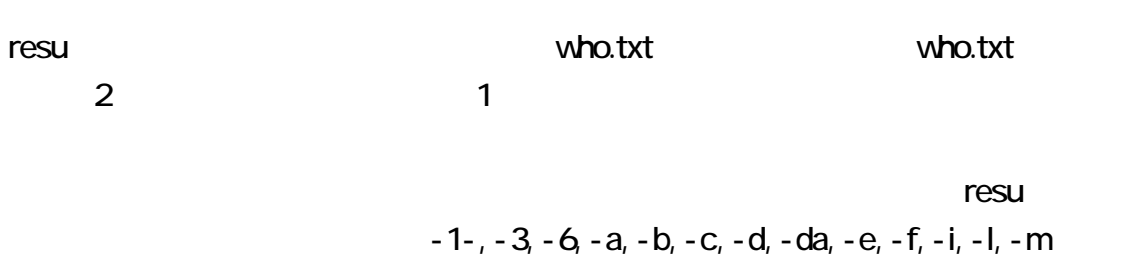

 $-n. -o. -r-. -s. -t.-u.-w -z.-V.-VC$ 

who.txt resu

<u>Enter アレメントを行うことになっています。</u>

ぬるぽおよび ID コロン resu and the second text exclude.txt exclude.txt exclude.txt exclude.txt exclude.txt the contract of the contract and the contract of the contract of the contract of the contract of the contract of the contract of the contract of the contract of the contract of the contract of the contract of the contract resu **2** and  $\overline{a}$  2 and  $\overline{a}$  2 and  $\overline{a}$  2 and  $\overline{a}$  2 and  $\overline{a}$  2 and  $\overline{a}$  2 and  $\overline{a}$  2 and  $\overline{a}$  2 and  $\overline{a}$  2 and  $\overline{a}$  2 and  $\overline{a}$  2 and  $\overline{a}$  2 and  $\overline{a}$  2 and  $\overline{a}$  2 and resu  $\overline{r}$ resu  $-$ rwho - .txt resu  $\overline{r}$ 

who.txt の名前にするには、-o 指定してください。上書きされる前に、who.txt のバッ

# resu who.txt  $-3$   $-0$

#### who.txt

remove\_e.txt remove\_e.txt who.txt tabulate.txt resu who.txt tabulate  $1$  and  $1$  and  $1$ who.txt 1 resu and 1 a  $\sim$  1 a  $\sim$  1 a  $\sim$  1 a  $\sim$  1  $\sim$  2  $\sim$  1 a  $\sim$  2  $\sim$  3  $\sim$  3  $\sim$  3  $\sim$  3  $\sim$  3  $\sim$  3  $\sim$  3  $\sim$  3  $\sim$  3  $\sim$  3  $\sim$  3  $\sim$  3  $\sim$  3  $\sim$  3  $\sim$  3  $\sim$  3  $\sim$  3  $\sim$  3  $\sim$  3  $\sim$  3  $\sim$  3  $\sim$   $1$   $-1$ - $-1$ 

serial.txt 1 い。次に、コマンドのパ メータとして、-l(マイナスエル) 指定してください。たとえば、 serial.txt 0 **c** resu c 1 contract to the serial.txt 1 example 2 and 2 and 2 and 2 and 2 and 2 and 2 and 2 and 2 and 2 and 2 and 2 and 2 and 2 and 2 and 2 and 2 and 2 and 2 and 2 and 2 and 2 and 2 and 2 and 2 and 2 and 2 and 2 and 2 and 2 and 2 and serial.txt 1  $who = - x$ .txt

 $\mathsf{resu}$ 

cmd12-15-50.txt resu cmd12-15-50.txt who15-50.txt

10to6, 10to7, 6to5, 7to5, 7to6, 8to5, 8to6, 8to7, 9to5, 9to6, 9to7 vho.txt 1

 $\overline{3}$ 

#### vho.txt 1 3

 $27$ 

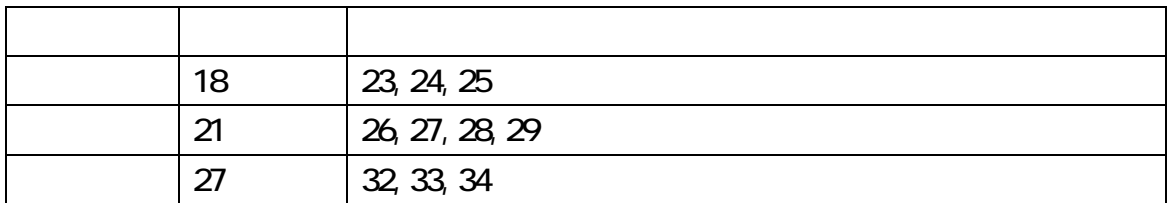

#### who.txt  $1$

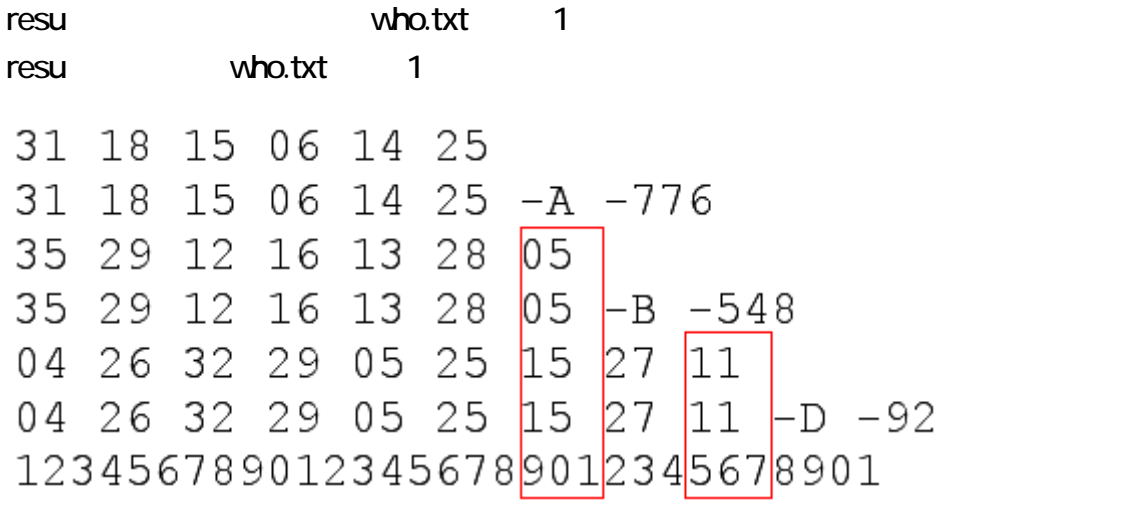

05, 15 7 19 20 21  $\sigma$  $21$ 

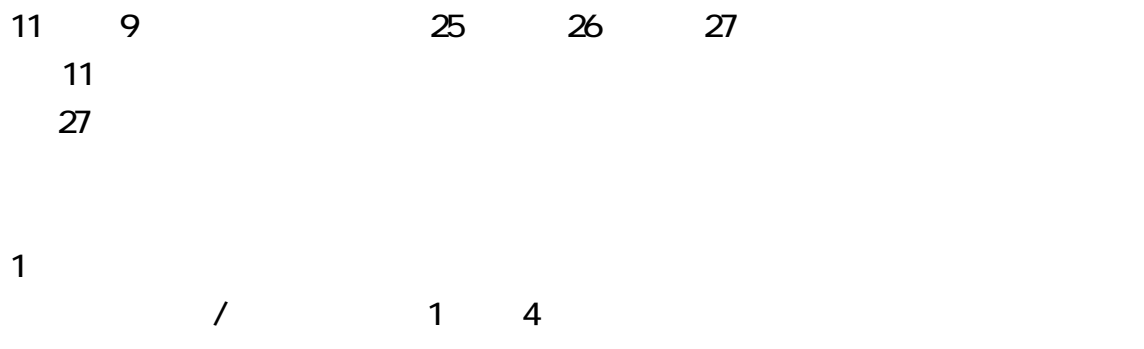

### 07 09 12 18 22 / 20 24 26 30 31 / 08 09 27 29 31 / 13 15 21 25 26

 $r$ esu  $r$ 

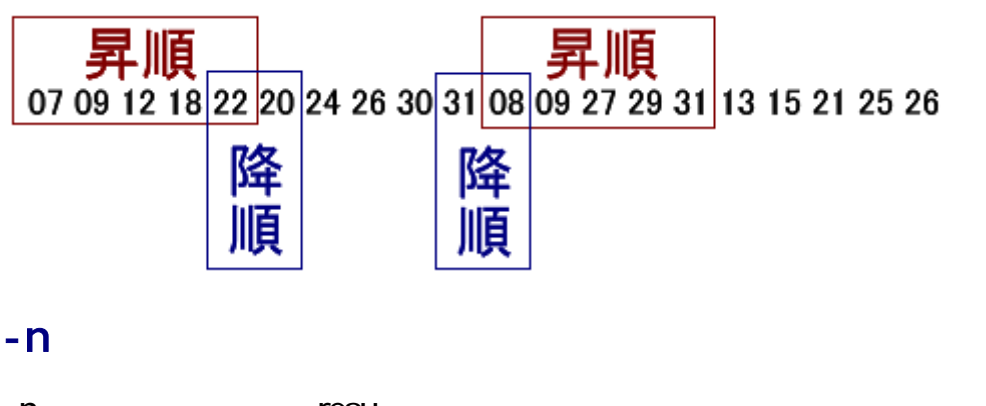

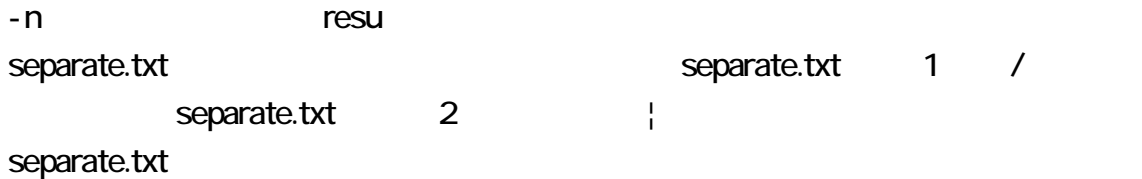

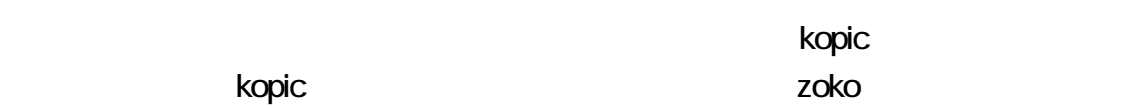

#### segmen

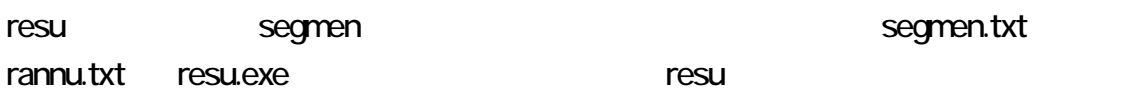

segmen.txt 10

# resu who.txt w10

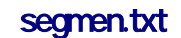

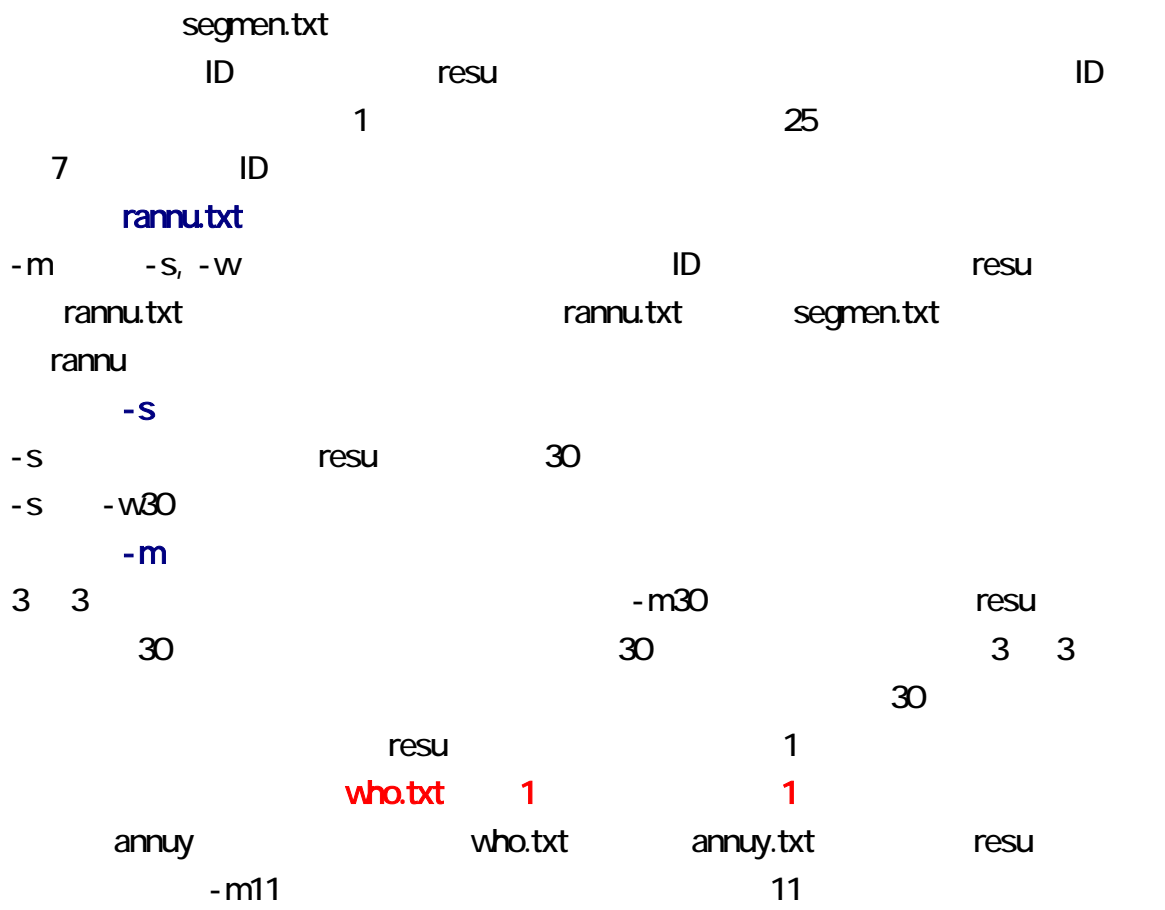

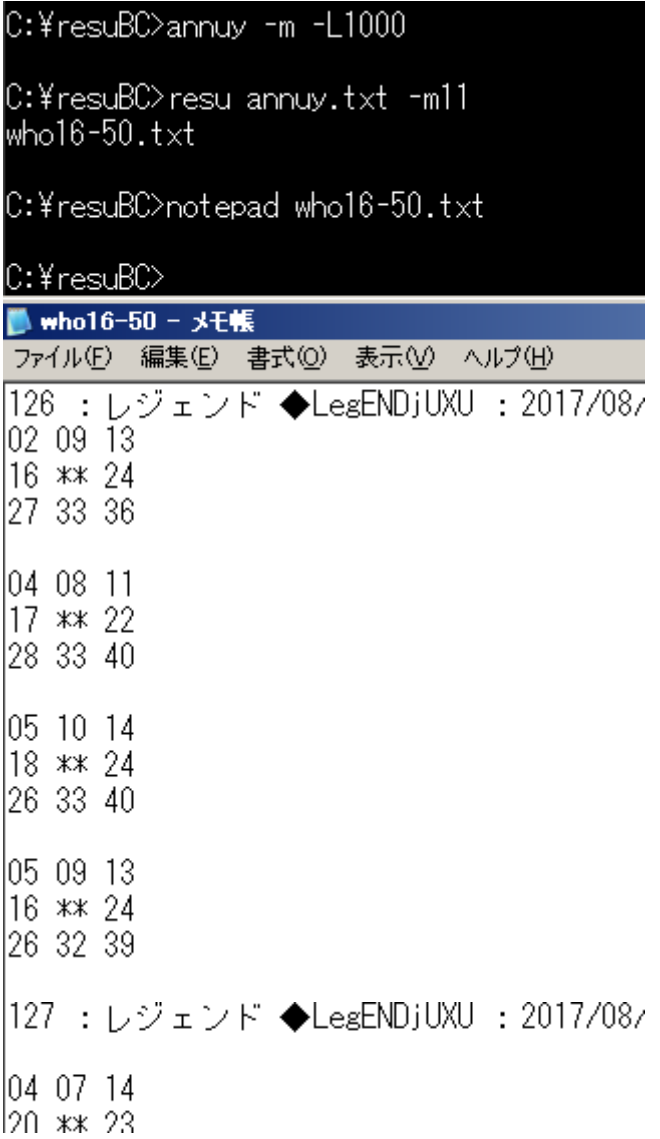

さらしの中間集計 resu コマンドは、2ちゃんねるの日付の行を無視できるため、さらしの中間集計をほぼ

t to the state of the state  $-$ t is the state of the state of the state of the state of the state of the state of the state of the state of the state of the state of the state of the state of the state of the state of the

 $1 \t 37$ 

 $ID$ 

 $1<sup>1</sup>$ -t -1- コマンドに指定されている場合、resu コマンドに指定されている場合、resu コマンドに指定されている。 who.txt  $1$  -t -1resu tabulate.txt 1 tabulate.txt tabulate.txt 1 fabulate.txt 1 fabulate.txt 1 fesu who.txt  $\begin{array}{ccc} 1 & 3 & -1 \end{array}$  $4$ tab - .txt tabulate.txt tabulate.txt 2  $-t$  -t  $-u$ ださい。-u が指定された場合、resu コマンドは、日付の行を無視して、組合せを昇順 unique.txt -u -1- コマンドに指定されている場合、resu コマンドに指定されている。 who.txt  $1$  -u  $-1$ resu unique.txt 1 unq - .txt unique.txt unique.txt 2

drafo.csv, exclude.txt, segmen.txt, separate.txt, tabulate.txt, unique.txt きなかった場合、resu コマンドは、自動的に作成しますが、利用者が指定した機能を

Enter

日付の行のみ -d が指定された場合、resu コマンドは、レスの本文を無視して、日付の行のみ書き出

### ASCII

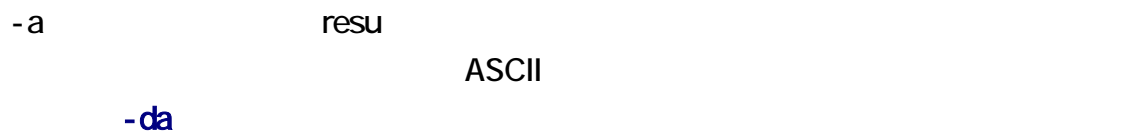

 $-da$   $-a$ 

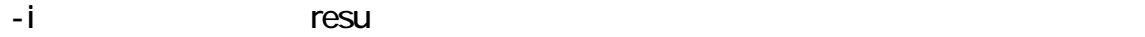

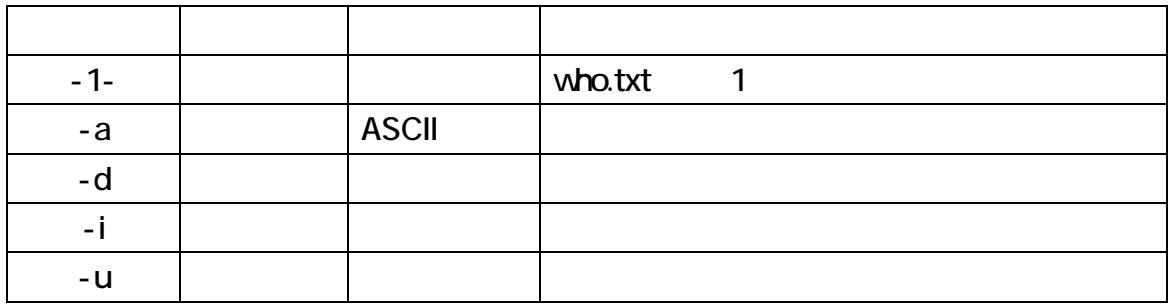

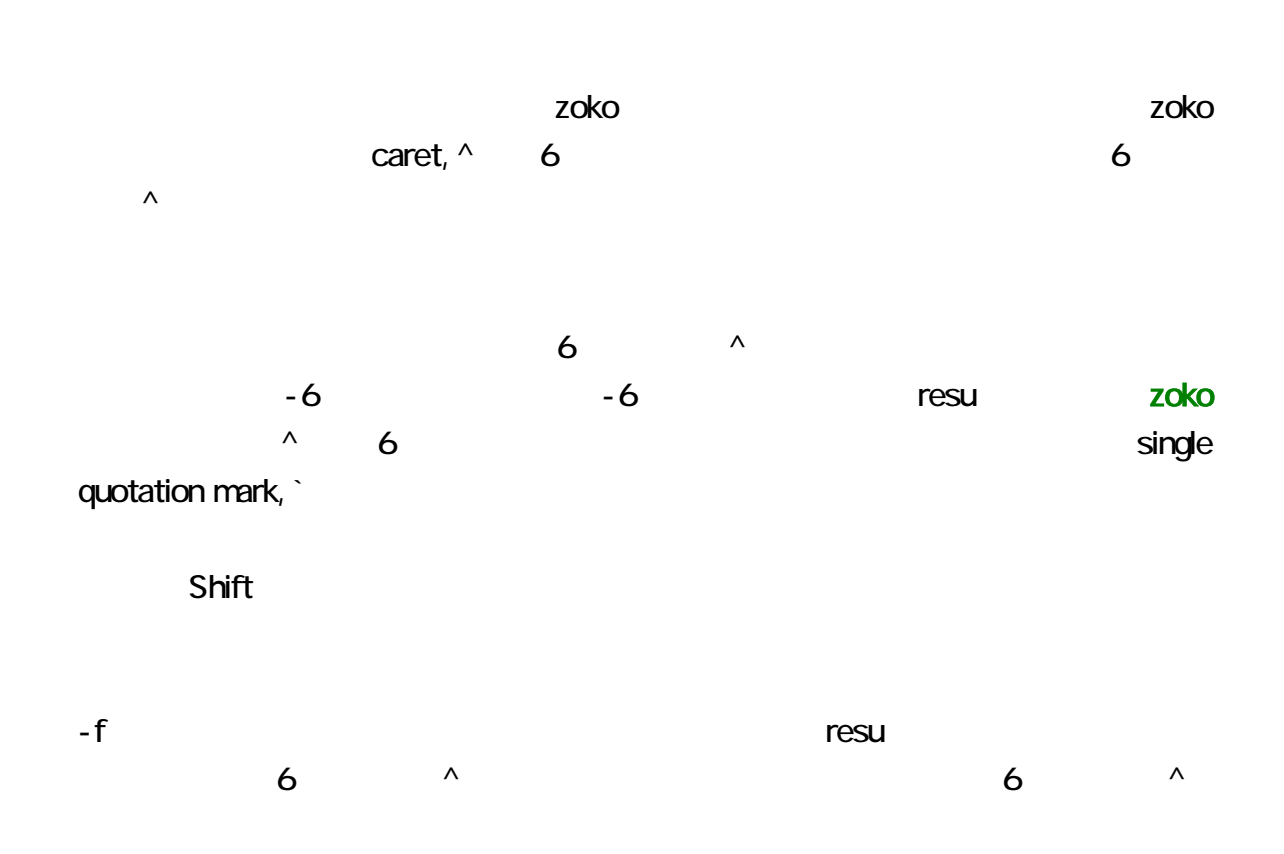